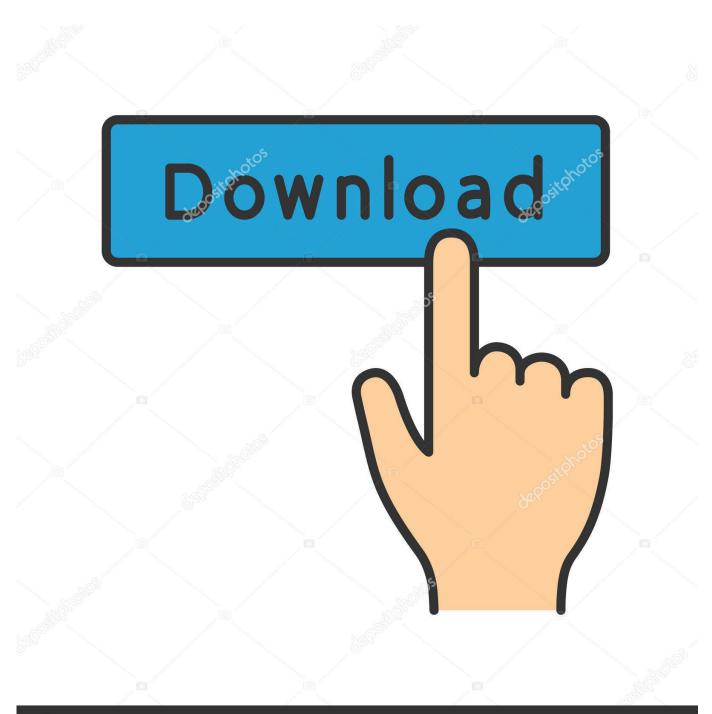

depositphotos

Image ID: 211427236 www.depositphotos.com

Vag Com 409.1 Usb Driver Download

| Other devices             |                            |
|---------------------------|----------------------------|
| USB Serial Port           | Update Driver Software     |
| 🖟 🖤 Ports (COM & LPT 🗕    | opuace officer oortivarein |
| Processors                | Disable                    |
| Sound, video and          | Uninstall                  |
| Storage controllers       | Scan for hardware changes  |
| System devices            | Scan for hardware changes  |
| 🔈 - 🏺 Universal Serial Bu | Properties                 |

Vag Com 409.1 Usb Driver Download

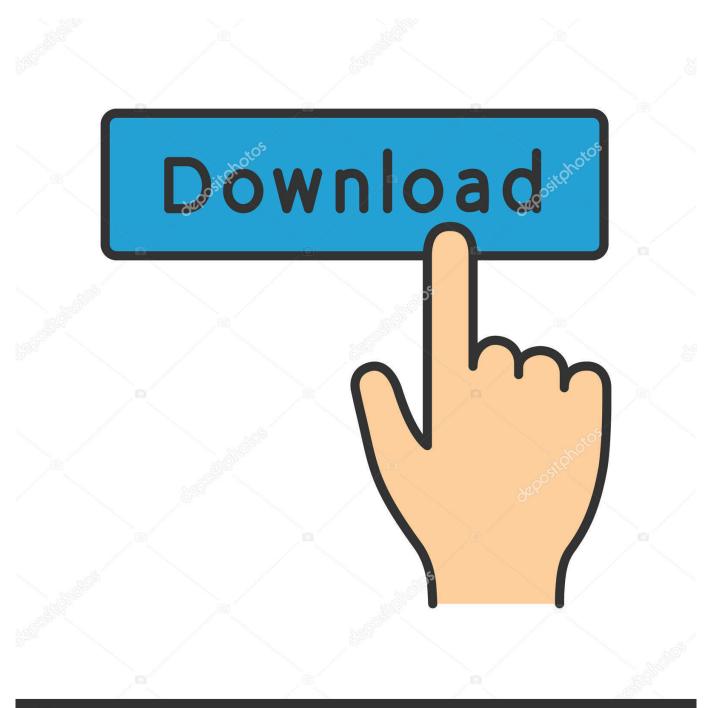

## depositphotos

Image ID: 211427236 www.depositphotos.com

VAG-COM 409.1 USB LEAD FOR VOLKSWAGEN AUDI SEAT SKODA . ... 409.1 download full version free see below Troubleshooting Drivers .... Download VAG-COM KKL 409.1 OBD2 USB Drivers 32bit and 64bit Windows 7 & Vista. Image result for VAG-COM KKL 409.1 OBD2 Click here .... Jump to Install the USB drivers for the interface - Just connect the interface to a USB port on the ... you will need to download the drivers via another PC .... Pierwszy etap próby odczytania błędów w aucie, Windows 7 64-bit - Więcej Informacji ↓↓ - Co zwiedzić .... File information: Kkl Vag Com 409.1 USB Driver. Downloads: 12640 times. Thanked: 10135 users. Term remove: 0 days. OS: Windows 7, 8, XP, .... Download the latest drivers for your Viaken VAG KKL USB interface to keep your Computer up-to-date.. Kkl Vag Com 409.1 Driver for Windows 7 32 bit, Windows 7 64 bit, Windows 10, 8, XP. ... Kkl Vag Com 409.1 driver direct download was reported as adequate by a large .... Microsoft USB Human Interface Device, Up To Date and Functioning.. Here is the free download link for you. VAG-COM 409.1 KKL Software http://yunpan.cn/QIJPsvfTw4cmV. Vagcom 409.1 KKL USB Driver .... Thread: I need a software driver for Vagcom 409.1 KKL ... You should just be able to download the Rosstech VCDS software off their website here: ... Really should have purchased a USB cable instead so you wouldn't have to .... Compatible Product: VAG KKL 409.1 OBD2 USB Diagnostic Interface Cable. 1. ... and download the VCDS-Lite Software and the Drivers (CDM v2.08.30 WHQL .... STEP 1: Download and Install VAG-COM KKL 409.1 Drivers. (DO NOT ... Next to "USB Serial Port" - you'll see a number. If the COM port .... Hence the USB drivers that ship with VCDS do not emulate a serial COM port and cannot be used with ... Unzip the contents of the download into a new folder.. VAG COM driver for 409.1 USB OBD Scanners. Volcano Box Driver For Windows 10 64 Bit - Download For Free. The exact appearance of the screens will vary .... As some have noted here and on vortex, Vag-Com 409.1 does not work ... Also, I assume the use of an FTDI based USB interface cable (like alpha-bid). ... Step 5: Download Vag-Com and re-download the FTDI drivers inside .... http://viaken.pl/download.php?lang=pl&nadrzedny=58 .... Po włożeniu kabla do USB jak system nie znajdzie sterownika to poprosi Cie o wskazanie ... Możesz go wrzucić do folderu SYSTEM32/DRIVERS w WINDOWSie.. VAG KKL 409.1 VAG-COM 409.1 KKL Software Download VAG KKL 409.1 is China obd 409.1 KKL USB cable. VAG-COM 409.1 KKL have the .... Vag-Com USB Interface USB Cable KKL 409.1 OBD2 Audi VW. DRIVER DOWNLOAD VAG 409.1 KKL Oct 24, 2011 I have been seeing too .... USB Driver: Download Driver for USB KKL VAG-COM 409.1 Compatible Interface for VW/AUDI/SEAT/SKODA (120CM-Length) File Size: 1.81 MB OS: Windows .... I run XP, so downloaded the driver 2.00.00 However, I still can't get it to run: Having plugged in the cable, On the VAG-COM options menu, .... Download VAG-COM KKL OBD2 USB Drivers 32bit and 64bit Windows 7 & Vista. Click here to download. Download password is. This page ... 490e5e6543